Subject: Make.mix and DDS files with + and blackslash in them Posted by [iRANian](http://renegadeforums.com/index.php?t=usrinfo&id=25967) on Tue, 25 Apr 2017 09:45:36 GMT [View Forum Message](http://renegadeforums.com/index.php?t=rview&th=41142&goto=492282#msg_492282) <> [Reply to Message](http://renegadeforums.com/index.php?t=post&reply_to=492282)

How can I include DDS with backslash and plus sign in them with makemix.exe? it will give an error if I place those files in a directory with the plus sign and backslash and I can't create file names with blackslash in windows.

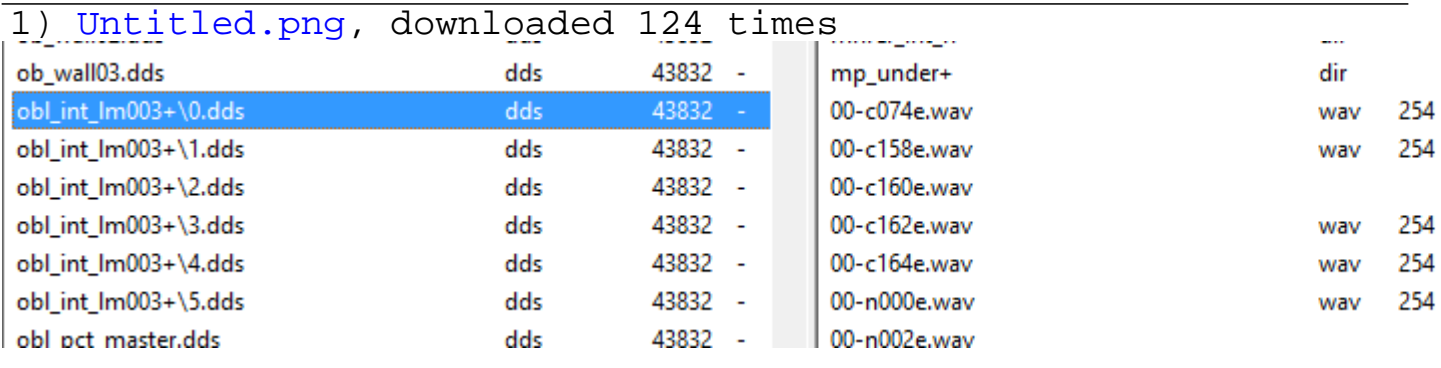

## File Attachments

Page 1 of 1 ---- Generated from [Command and Conquer: Renegade Official Forums](http://renegadeforums.com/index.php)